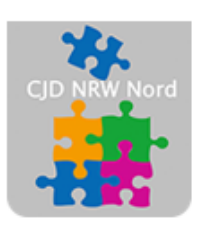

Das CJD - die Chancengeber **CJD Dortmund** 

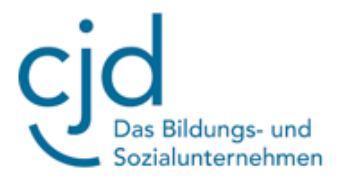

## Anleitung: Ein sicheres Passwort erstellen

Digitale Standards für Schülerinnen und Schüler

## CJD Christophorusschule Dortmund

Stand 12.08.2022

Version 1.0

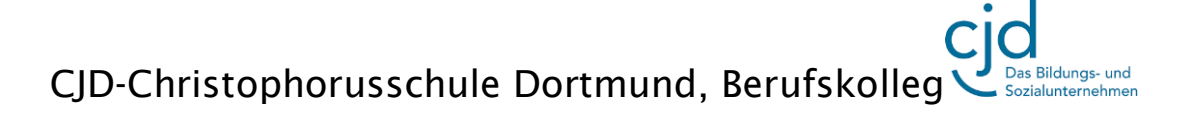

Dokument Digitale Standards für Schülerinnen und Schüler: Ein sicheres Passwort erstellen

Sichere Passwörter sollten mindestens 10 Zeichen lang sein und aus Buchstaben, Zahlen und Sonderzeichen bestehen. Sie sollten in keinem Wörterbuch stehen und keinen persönlichen Bezug zu der Person aufweisen, die das Passwort benutzt.

Beispiele für schlechte Passwörter sind das eigene Geburtsdatum, der Wohnort, der eigene Beruf oder die Schule, die man besucht:

Gelsenkirchen03-06-22 Friedrich-Ebert-Schule 12 #Fachlagerist120

Die sichersten Passwörter sind beliebige Zusammensetzungen aus mindestens 10 Zahlen, Buchstaben und Sonderzeichen:

6Zk#Ty9+51t33s

Da man sich diese schlecht merken kann, können auch sinnlose Wortzusammensetzungen verwendet werden, die zusätzlich Zahlen und Sonderzeichen aufweisen:

#KaltK0hle101+ SchulScheibenSaft16!

Bei Datenlecks geraten immer wieder Nutzerkonten und Passwörter in Listen, die sich im Internet verbreiten. Daher sollte man für jedes Nutzerkonto ein einzigartiges Passwort verwenden.

Je sensibler der Zugang (zum Beispiel beim Online-Banking), desto wichtiger ist ein möglichst starkes Passwort.

Passwörter sollte man möglichst nicht aufschreiben und nicht ständig mit sich führen. Wenn man sie aufschreibt, sollten sie an einem sicheren Ort untergebracht werden.

## CJD-Christophorusschule Dortmund, Berufskolleg **Bildungs- und**

Dokument Digitale Standards für Schülerinnen und Schüler: Ein sicheres Passwort erstellen

## Tipp:

Bauen Sie sich Eselsbrücken beim Passwortbau, indem Sie sich beispielsweise einen Satz überlegen, der Ihnen immer wieder einfallen wird und von dem Sie jeweils nur den ersten Buchstaben der einzelnen Wörter sowie die Satzzeichen nutzen. Zum Beispiel:

"7 kleine blaue Pferde lesen Kaffeesatz auf dem Ausflugsdampfer!"

wird auf diese Weise zum Passwort:

7kbPlKadA!

Am besten ist, wenn Sie einen solchen Satz frei erfunden und nicht irgendwo gelesen haben.